## SAP ABAP table CRMM\_BUT\_SET0140 {Business Partner Organization Rule Period}

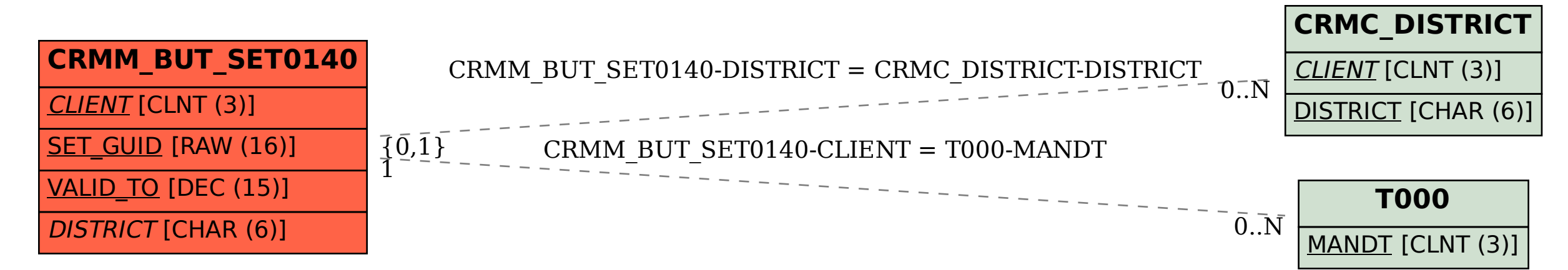